## **HOW TO CREATE A GOOGLE ACCOUNT TO DOWNLOAD APPS FROM PLAY STORE ON ANDROID DEVICES**

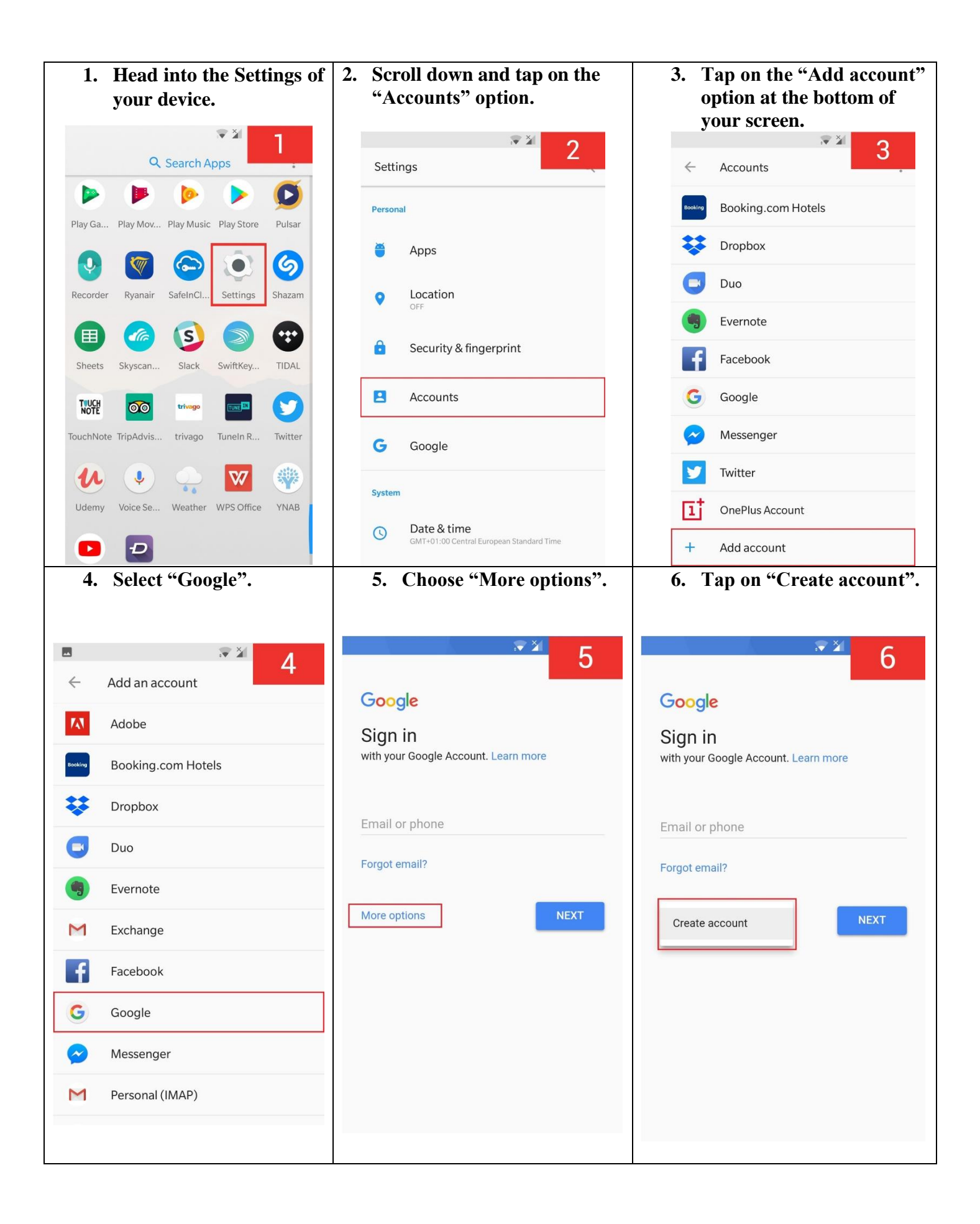

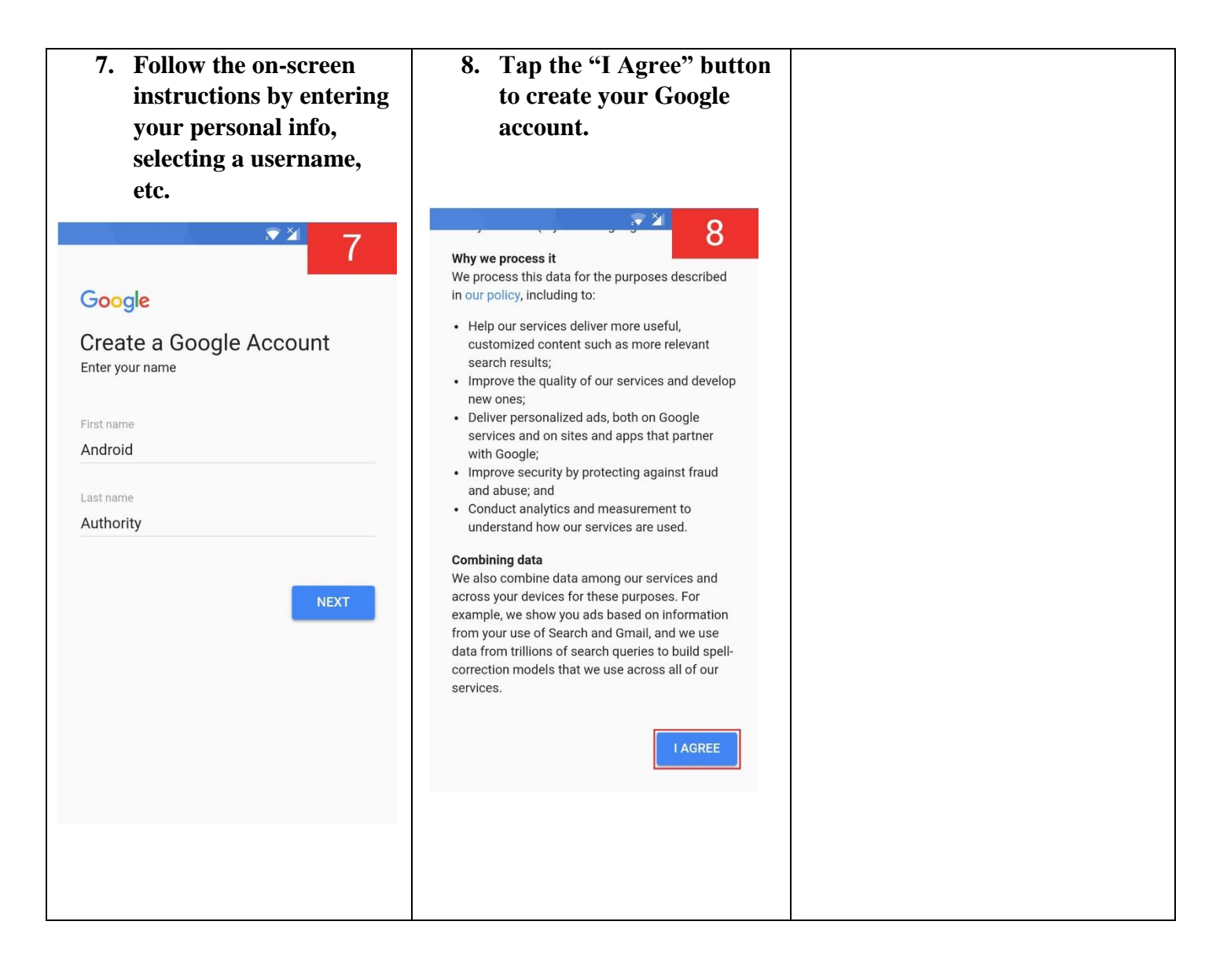